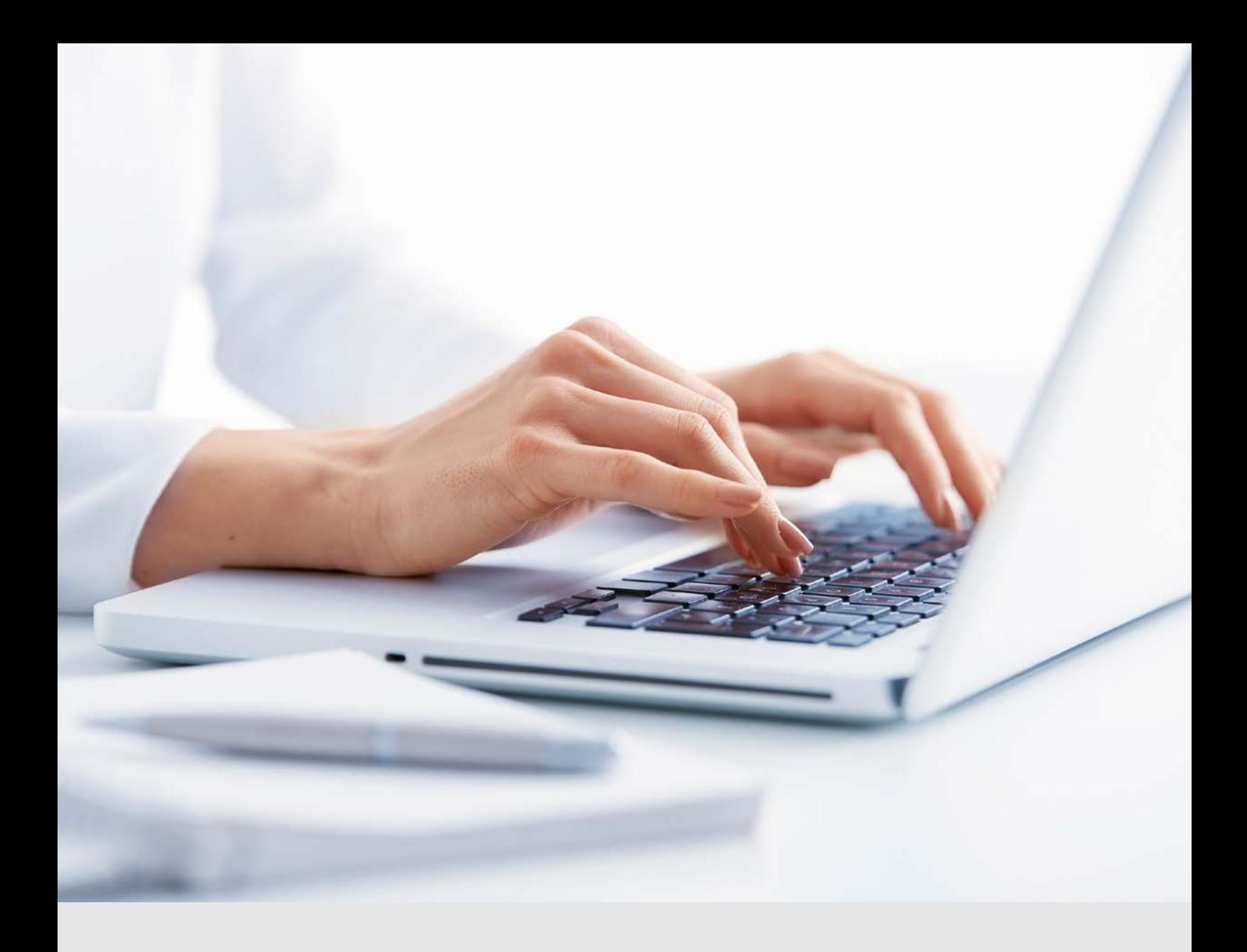

# TuttoTel

La soluzione per gestire in modo efficiente e automatizzato le forniture telematiche. Oggi più che mai garantendo il rispetto delle normative vigenti in materia di sicurezza.

La soluzione permette la gestione automatica dell'intero processo di invio e ricezione delle forniture telematiche verso l'Agenzia delle Entrate, INPS e Camere di Commercio. TuttoTel aiuta a gestire il flusso di tutti gli adempimenti dall'invio all'archiviazione delle ricevute.

Il software si integra con qualsiasi programma in grado di generare dei files telematici.

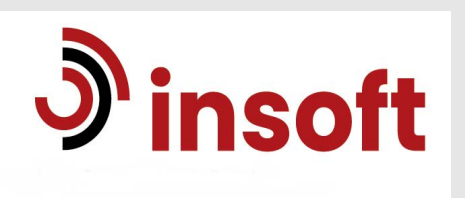

## Perché scegliere TuttoTel

### SEMPLICITA' D'UTILIZZO

• Niente complicazioni con Entratel: forniture, dichiarazioni e ricevute, anche di più anni sono gestite in un unico contenitore posizionato sul server e non più su uno o più computer.

### PERCORSO AUTOMATICO

- Seguire un percorso automatico guidato per il controllo, l'invio e l'archiviazione contemporanea di una o più forniture telematiche e lo scaricamento e archiviazione delle relative ricevute.
- 
- Avere già abbinate automaticamente tutte le ricevute ai documenti.

## FACILITA' DI GESTIONE

- Eseguire nello stesso momento la stessa funzione (importazione, controllo e invio forniture) da parte di utenti diversi e eseguire contemporaneamente qualsiasi di queste operazioni.
- Schedulare il «preleva ricevute» ogni "tot" minuti: non è necessario eseguire la funzione manualmente.

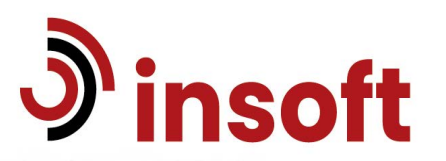

## Le principali funzionalità

- TuttoTel consente la gestione simultanea delle seguenti funzioni:
	- Importazione forniture,
	- controllo forniture,
	- invio forniture,
	- preleva ricevute.
- L'avvio di Entratel e dei vari moduli di controllo risulta trasparente per l'utente, rimane inalterata la corretta funzionalità delle operazioni.
- Il prelievo da Cassetto Fiscale avviene in multiutenza.
- E' possibile schedulare il «Preleva ricevute» impostando un tempo (l'applicativo propone in automatico 60 minuti), così non è necessario lanciare manualmente questa operazione per avere tutte le ricevute scaricate e abbinate.
- TuttoTel installa una propria versione di Java che svincola dalla versione "locale" di tale applicativo, evitando tutta una serie di problematiche tecniche correlate.

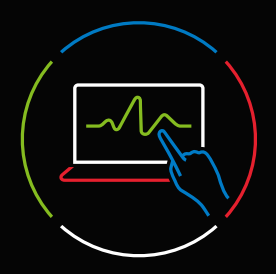

inviare a Entratel, contemporaneamente, una o più forniture telematiche anche di adempimenti diversi

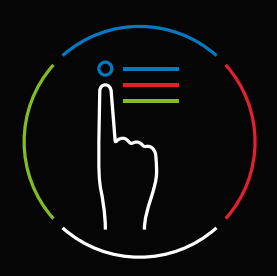

allegare ad ogni file telematico l'esito del controllo Entratel, l'elenco dei contribuenti presenti e le relative ricevute;

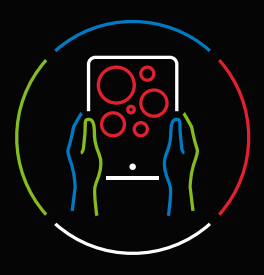

stampare, anche in PDF, le dichiarazioni fascicolate automaticamente con le rispettive ricevute; la ricevuta dell'avvenuta consegna dei documenti al contribuente; le varie tipologie di liste di supporto e di controllo;

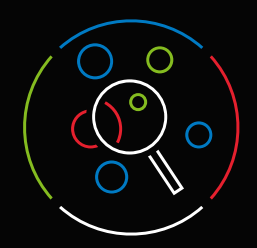

archiviare le forniture telematiche già trasmesse e le relative ricevute dal 2006 ad oggi

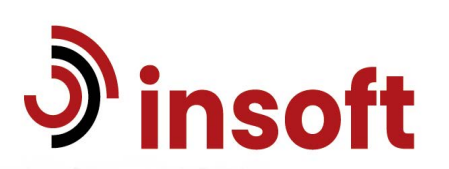

## I moduli di TuttoTel

#### Adempimenti Antielusione - Liquidazione IVA periodica

Il modulo permette di inviare telematicamente, anche in maniera massiva, gli adempimenti Antielusione previsti dal DL 193/2016 e successive modifiche quali la comunicazione delle liquidazioni IVA periodiche.

Inoltre, permette la gestione di file creati da qualunque procedura, l'invio massivo e il recupero automatico delle ricevute.

#### Adempimenti precompilati

Il modulo consente il recupero di informazioni utili (ed in alcuni casi necessarie) al completamento degli adempimenti:

- Versamento dell'imposta di bollo delle fatture elettroniche
- Predisposizione delle dichiarazioni delle persone fisiche di cui non gestisce la CU
- Calcolo dei nuovi Indici Sintetici di Affidabilità (ISA)

#### Cassetto Previdenziale

Con il modulo "Gestione Cassetto previdenziale" vengono prelevati dal sito dell'INPS i documenti relativi a tutti i soggetti per i quali l'intermediario ha la delega.

#### Gestione dati catastali on-line

Questo modulo permette di tenere sotto controllo i dati degli immobili di tutti i clienti dello studio evidenziando le sole posizioni variate nel tempo. Grazie a questa gestione è possibile fornire ai clienti un servizio tempestivo ed efficiente eliminando il rischio di sanzioni connesse alla mancata gestione di queste variazioni.

#### Gestione Sedi

Per i Clienti che hanno un'organizzazione centralizzata ma più sedi sul territorio. La funzione consente di organizzare le sedi periferiche e di gestire gli accessi, l'invio delle forniture telematiche e lo scaricamento delle ricevute suddividendo le attività in base al codice sede.

#### Fornitura Telematica UNIEMENS

Il modello per trasmettere telematicamente all'INPS i flussi contributivi e retributivi unificati (UNIEMENS).

A partire dalle denunce di competenza di gennaio 2011, è possibile gestire anche UNIEMENS individuale.

#### Rateizzazione e scadenze

Il modulo per la gestione delle rateizzazioni e scadenze delle somme in seguito al controllo automatizzato e formale delle dichiarazioni.

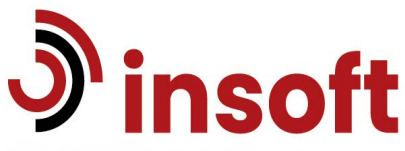

## I moduli di TuttoTel

### Telematici C.C.I.A.A. (Telematico/Comunica)

Il modulo permette il Deposito di bilancio e la trasmissione delle pratiche di Comunicazione Unica.

Per i Depositi di bilancio tramite Telemaco potrà:

- importare la pratica per il Deposito di bilancio;
- inviare a Telemaco la pratica di bilancio;
- scaricare le ricevute di presentazione;
- visualizzare i documenti importati;
- stampare i documenti e i relativi allegati in formato cartaceo.

Per la Comunicazione Unica sarà in grado di:

- **importare le pratiche da inviare al Registro delle Imprese;**
- **inviare le pratiche al Registro delle Imprese;**
- scaricare le ricevute di presentazione;
- visualizzare i documenti importati;
- stampare i documenti e i relativi allegati in formato cartaceo.

L'utilizzo dei moduli Deposito di bilancio e Comunicazione Unica consentono di avere un archivio sempre in linea in modo da poter consultare e monitorare l'invio delle pratiche.

#### Rottamazione quater

Il modulo per la gestione della rottamazione delle cartelle di pagamento che consente di:

- **Scaricare** l'insieme delle cartelle di cui si possiede la delega ad AER.
- **Creare** l'archivio corrispondente.
- Verificare, tramite lista, ciò che L'AER stralcerà in automatico.
- **Stimare** il fabbisogno finanziario corrispondente all'adesione
- **Recuperare** l'esito della domanda di adesione alla rottamazione quater

#### Agenzia Scrive - Civis

Il servizio "Agenzia Scrive" consente, per tutte le tipologie di adempimento previste, di prelevare le lettere di invito alla compliance, prelevare le comunicazioni di irregolarità e le lettere di compliance per anomalie versamenti periodici IVA.

Il servizo Civis consente di richiedere chiarimenti e/o trasmettere la documentazione richiesta dall'ufficio per i seguenti servizi:

- Richiesta modifica delega F24;
- Assistenza sulle comunicazioni/avvisi telematici di irregolarità e sulle cartelle di pagamento (artt. 36 bis del Dpr n. 600/73 e 54 bis del Dpr n. 633/72);
- Assistenza per controllo formale della dichiarazione (art. 36 ter del Dpr n. 600/73).

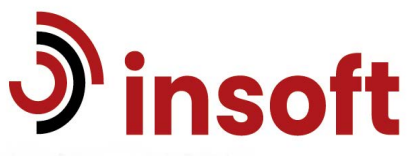

### Tabella confronto TuttoTel – Agenzie delle Entrate

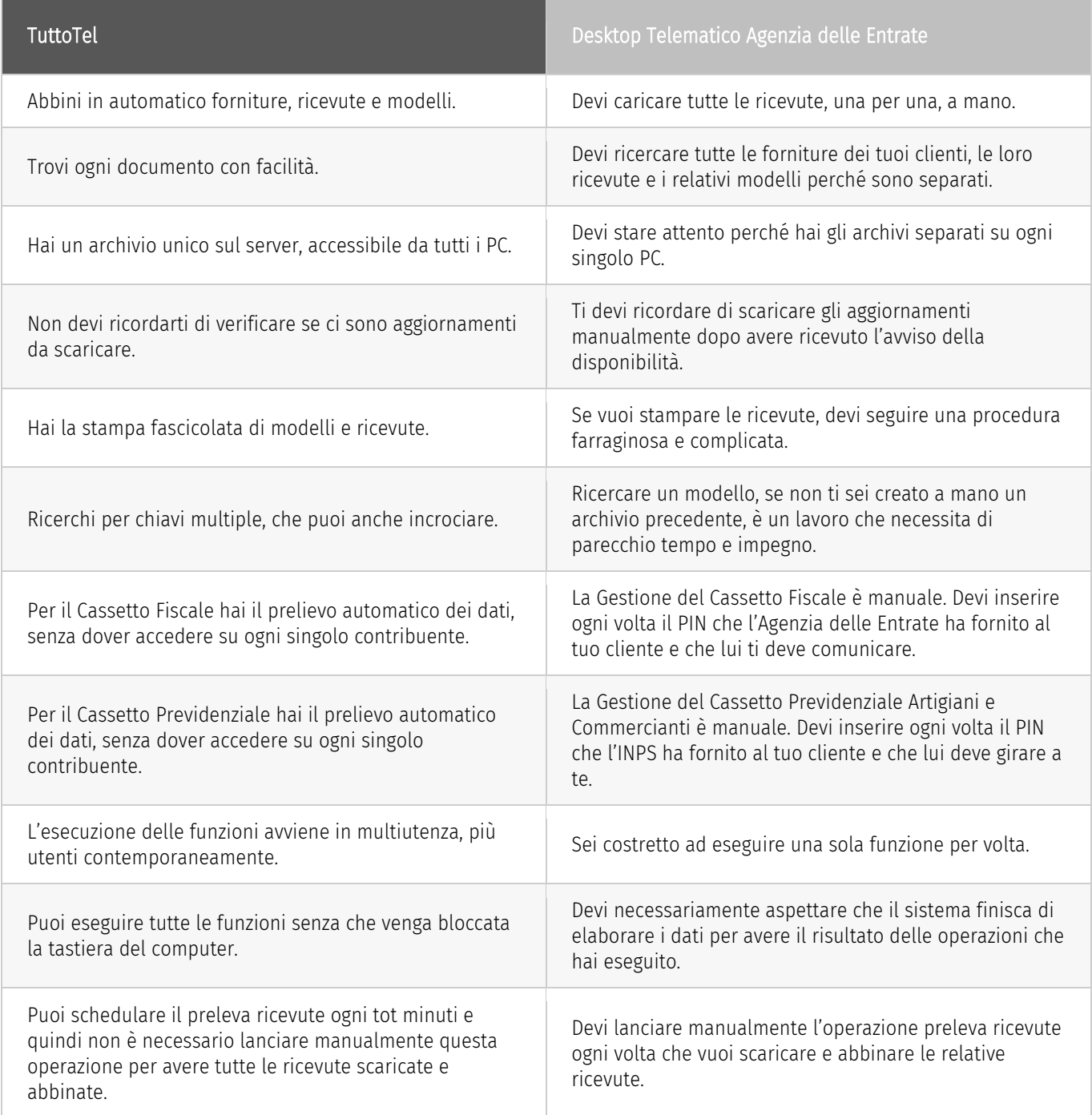

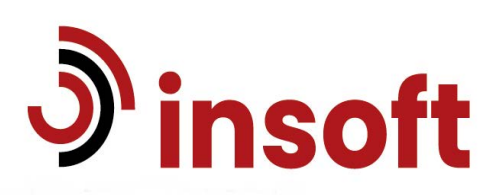

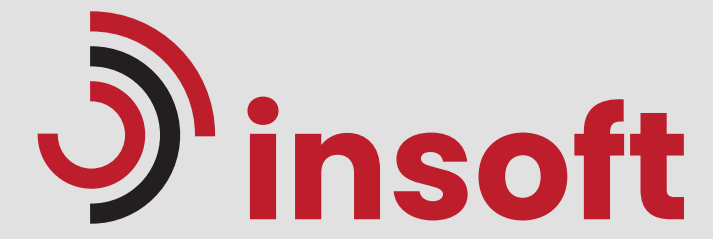

Via Druento 280, 10078 Venaria Reale (TO) Tel: 011.4514350 Mail: info@insoftosra.it www.insoftosra.it